# Lecture 11: GPU programming

David Bindel

4 Oct 2011

K ロ ▶ K @ ▶ K 할 ▶ K 할 ▶ | 할 | X 9 Q @

### **Logistics**

- $\blacktriangleright$  Matrix multiply results are ready
	- $\blacktriangleright$  Summary on assignments page
	- $\triangleright$  My version (and writeup) on CMS
- $\blacktriangleright$  HW 2 due Thursday
- $\triangleright$  Still working on project 2!
- $\triangleright$  Start thinking about possible projects...

**KOD KARD KED KED E VOOR** 

## Matrix multiply outcome

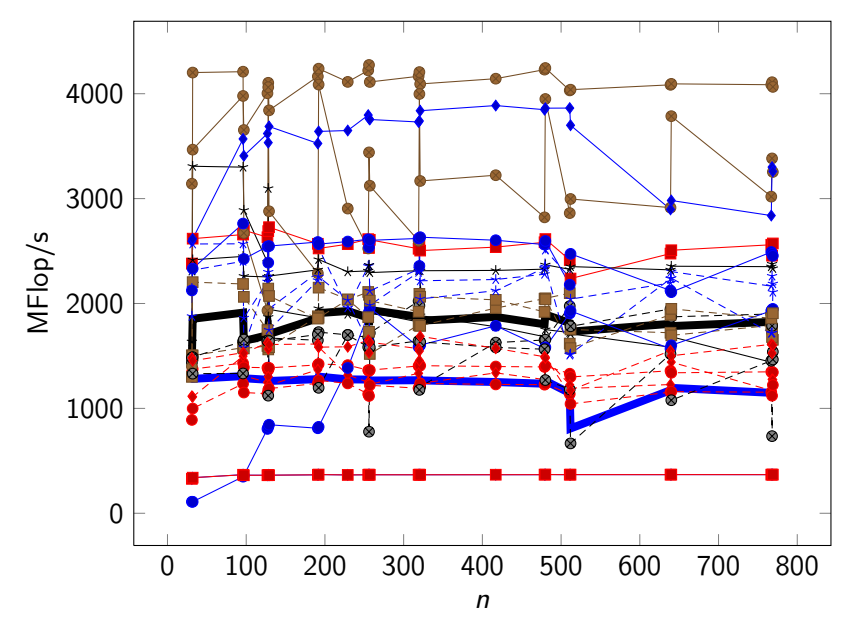

メロメ メ都 メメ きょくきょ È  $299$ 

#### HW 2 comments

 $\triangleright$  Due Thursday night – *don't* wait until the last minute!

- $\triangleright$  This is not meant to be a hard assignment ...
- $\blacktriangleright$  ... but leave time to get confused and ask questions.
- $\blacktriangleright$  Three basic tasks:
	- $\triangleright$  OpenMP: Parallelize by adding pragmas to code
	- $\triangleright$  MPI: Fill in missing communication routine
	- $\triangleright$  Both: Report on some performance experiments
- $\triangleright$  You can debug on your own computer
	- ▶ Need recent gcc to get OpenMP support
	- $\triangleright$  Need an MPI implementation  $-1$  recommend OpenMPI

4 D X 4 P X 3 X 4 B X 3 B X 9 Q Q

- $\triangleright$  Make sure to test with 1, 2, and 4 processes
- $\triangleright$  Make sure timings are done on the cluster worker nodes!

#### HW 2: Ghost cells revisited

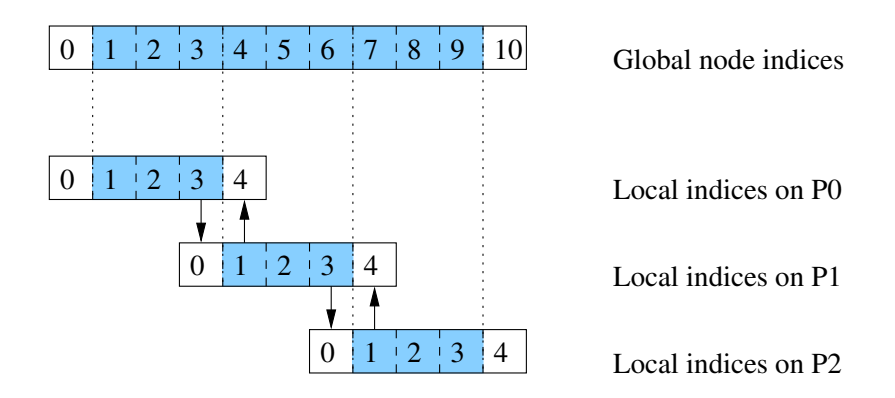

K ロ ▶ K @ ▶ K 할 ▶ K 할 ▶ ① 할 → ① 익 안

### Notes on timing

- $\triangleright$  Different notions of time:
	- $\triangleright$  clock() processor time
	- $\triangleright$  omp\_wtime() and MPI\_Wtime() wall-clock time

**KORKA REPARATION ADD** 

- $\triangleright$  clock\_gettime() depends!
- $\blacktriangleright$  I/O generally does not count toward processor time
- $\triangleright$  Generally care about wall clock time

### Notes on timing

- $\blacktriangleright$  Timer resolution is limited!
	- $\rightarrow$  omp\_get\_wtick() timer resolution in OpenMP
	- $\triangleright$  MPI Wtick() same in MPI
- $\triangleright$  Do enough steps to get reasonable timings
- $\triangleright$  When reporting time vs size, it's reasonable to look at time/step

K ロ ▶ K 레 ▶ K 레 ▶ K 레 ≯ K 게 회 게 이 및 사 이 의 O

... and now on to the main event ...

K ロ ▶ K @ ▶ K 할 ▶ K 할 ▶ | 할 | X 9 Q @

### Some history

- $\blacktriangleright$  Late 80s-early 90s: "golden age" for supercomputing
	- $\triangleright$  Companies: Thinking Machines, MasPar, Cray
	- $\triangleright$  Relatively fast processors (vs memory)
	- $\blacktriangleright$  Lots of academic interest and development
	- $\triangleright$  But got hard to compete with commodity hardware
		- $\triangleright$  Scientific computing is not a market driver!
- $\triangleright$  90s-early 2000s: age of the cluster
	- $\triangleright$  Beowulf, grid computing, etc.
	- $\triangleright$  "Big iron" also uses commodity chips (better interconnect)
- $\blacktriangleright$  Past few years
	- ▶ CPU producers move to multicore
	- $\blacktriangleright$  High-end graphics becomes commodity HW
		- $\triangleright$  Gaming is a market driver!
	- $\triangleright$  GPU producers realize their many-core designs can apply to general purpose computing

**KORKA REPARATION ADD** 

## Thread design points

- $\blacktriangleright$  Threads on desktop CPUs
	- $\blacktriangleright$  Implemented via lightweight processes (for example)
	- $\blacktriangleright$  General system scheduler
	- $\blacktriangleright$  Thrashing when more active threads than processors
- $\blacktriangleright$  An alternative approach
	- $\blacktriangleright$  Hardware support for many threads / CPU
		- $\blacktriangleright$  Modest example: hyperthreading
		- ▶ More extreme: Cray MTA-2 and XMT
	- $\blacktriangleright$  Hide memory latency by thread switching
	- $\triangleright$  Want many more independent threads than cores
- $\triangleright$  GPU programming
	- $\blacktriangleright$  Thread creation / context switching are basically free

**KORKA REPARATION ADD** 

 $\triangleright$  Want lots of threads (thousands for efficiency?!)

## General-purpose GPU programming

- $\triangleright$  Old GPGPU model: use texture mapping interfaces
	- $\blacktriangleright$  People got good performance!
	- $\triangleright$  But too clever by half
- ▶ CUDA (Compute Unified Device Architecture)
	- $\triangleright$  More natural general-purpose programming model
	- $\blacktriangleright$  Initial release in 2007; now in version 3.0
- $\triangleright$  OpenCL
	- ▶ Relatively new (late 2009); in Apple's Snow Leopard
	- $\triangleright$  Open standard (Khronos group) includes NVidia, ATI, etc

And so on: DirectCompute (MS), Brook +  $(Stanford/AMD)$ , Rapidmind (Waterloo (Sh)/Rapidmind/Intel?)

Today: C for CUDA (more available examples)

# Compiling CUDA

 $\blacktriangleright$  nvcc is the driver

- $\triangleright$  Builds on top of g $++$  or other compilers
- ▶ nvcc driver produces CPU and PTX code
- ▶ PTX (Parallel Thread eXecution)
	- $\triangleright$  Virtual machine and ISA
	- $\triangleright$  Compiles down to binary for target
- $\triangleright$  Can compile in *device emulation mode* for debug
	- $\blacktriangleright$  nvcc -deviceemu
	- $\triangleright$  Can use native debug support
	- $\blacktriangleright$  Can access data across host/device boundaries

**KORKA REPARATION ADD** 

 $\triangleright$  Can call printf from device code

```
do_something_on_cpu();
some_kernel<<<nBlk, nTid>>>(args);
do_something_else_on_cpu();
cudaThreadSynchronize();
```
- $\blacktriangleright$  Highly parallel kernels run on device
	- $\triangleright$  Vaguely analogous to parallel sections in OpenMP code

4 D X 4 P X 3 X 4 B X 3 B X 9 Q Q

- $\triangleright$  Rest of the code on host (CPU)
- $\triangleright$  C + extensions to program both host code and kernels

### Thread blocks

- $\triangleright$  Monolithic thread array partitioned into blocks
	- $\triangleright$  Blocks have 1D or 2D numeric identifier
	- $\triangleright$  Threads within blocks have 1D, 2D, or 3D identifier
	- $\blacktriangleright$  Identifiers help figure out what data to work on
- $\triangleright$  Blocks cooperate via shared memory, atomic ops, barriers

**KORKA REPARATION ADD** 

- $\blacktriangleright$  Threads in different blocks cannot cooperate
	- $\blacktriangleright$  ... except for implied global barrier from host
- $\blacktriangleright$  Registers are registers; per thread
- $\triangleright$  Shared memory is small, fast, on-chip; per block
- $\triangleright$  Global memory is large uncached off-chip space
	- $\blacktriangleright$  Also accessible by host

Also runtime support for texture memory and constant memory.

#### Basic usage

- 1. Perform any needed allocations
- 2. Copy data from host to device
- 3. Invoke kernel
- 4. Copy results from device to host

K ロ ▶ K 레 ▶ K 레 ▶ K 레 ≯ K 게 회 게 이 및 사 이 의 O

5. Clean up allocations

#### Device memory management

```
h<sup>\alpha</sup> data = malloc(size);
... Initialize h_data on host ...
cudaMalloc((void**) &d_data, size);
cudaMemcpy(d_data, h_data, size, cudaMemcpyHostToDevice);
... invoke kernel ...
cudaMemcpy(h_data, d_data, size, cudaMemcpyDeviceToHost);
cudaFree(d_data);
free(h_data);
```
Notes:

- ▶ Don't dereference h\_data on device or d\_data on host!
- $\triangleright$  Can also copy host-to-host, device-to-device
- $\triangleright$  Kernel invocation is asynchronous with CPU; cudaMemcpy is synchronous (can synchronize kernels with cudaThreadSynchronize)

4 D X 4 P X 3 X 4 B X 3 B X 9 Q Q

### CUDA function declarations

\_\_device\_\_ float device\_func(); \_\_global\_\_ void kernel\_func(); \_\_host\_\_ float host\_func();

- $\blacktriangleright$  \_\_global\_\_ for kernel (must return void)
- $\blacktriangleright$  \_\_device\_\_ functions called and executed on device

- ▶ \_\_host\_\_ functions called and executed on host
- $\blacktriangleright$   $\sqsubset$  device $\sqsubset$  and  $\sqsubset$  host $\sqsubset$  can be used together

### Restrictions on device functions

▶ No taking the address of a \_\_device\_\_ function

K ロ ▶ K 레 ▶ K 레 ▶ K 레 ≯ K 게 회 게 이 및 사 이 의 O

- $\blacktriangleright$  No recursion
- $\triangleright$  No static variables inside the function
- $\blacktriangleright$  No varargs

#### Kernel invocation

Kernels called with an execution configuration:

\_\_global\_\_ void kernel\_func(...); dim3 dimGrid(100, 50); // 5000 thread blocks dim3 dimBlock(4, 8, 8); // 256 threads per block size\_t sharedMemBytes = 64; kernel\_func<<dimGrid, dimBlock, sharedMemBytes>>(...);

- $\triangleright$  Can write integers (1D layouts) for first two arguments
- $\triangleright$  Third argument is optional (defaults to zero)
- $\triangleright$  Optional fourth argument for stream of execution
	- $\triangleright$  Used to specify asynchronous execution across kernels
- $\triangleright$  Kernel can fail if you request too many resources

### Example: Vector addition

```
__global__ void
VecAdd(const float* A, const float* B, float* C, int N)
{
    int i = blockDim.x * blockIdx.x + threadIdx.x;if (i < N) C[i] = A[i] + B[i];}
cudaMalloc((void**)&d_A, size);
cudaMalloc((void**)&d_B, size);
cudaMalloc((void**)&d_C, size);
cudaMemcpy(d_A, h_A, size, cudaMemcpyHostToDevice);
cudaMemcpy(d_B, h_B, size, cudaMemcpyHostToDevice);
int threadsPerBlock = 256;
int blocksPerGrid = (N+255) / threadsPerBlock;
VecAdd<<<blocksPerGrid, threadsPerBlock>>>(d_A,d_B,d_C,N);
cudaMemcpy(h_C, d_C, size, cudaMemcpyDeviceToHost);
cudaFree(d_A); cudaFree(d_B); cudaFree(d_C);
```
## Shared memory

```
Size known at compile time
__global__ void kernel(...)
{
  _{\text{shared}} float x[256];
  ...
}
kernel<<<nb,bs>>>(...);
                                  Size known at kernel launch
                                  __global__ void kernel(...)
                                  {
                                    extern __shared__ float x[];
                                     ...
                                  }
                                  kernel<<<nb,bs,bytes>>>(...);
```
**A DIA K PIA K E A LE A DIA K E A VION** 

Synchronize access with barrier.

#### Example: Butterfly reduction

- $\triangleright$  On input (step 0): 2<sup>b</sup> numbers
- $\triangleright$  At step *i*, entry *j* becomes sum over all inputs whose indices agree with *j* in the last  $b - j$  bits

• On output (step b):  $2^b$  copies of the sum

### Example: Butterfly reduction

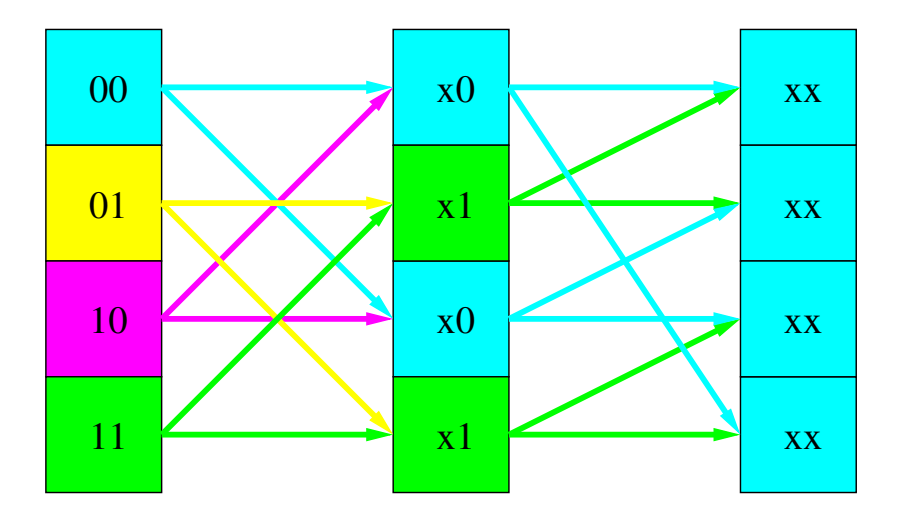

イロメ イ部メ イミメ イミメー  $290$ 重

#### Example: Butterfly reduction

```
__global__ void sum_reduce(int* x)
{
 // B is a compile time constant power of 2
 int i = threadIdx.x;__shared__ int sum[B];
 sum[i] = x[i]; __syncthreads();
 for (int bit = B/2; bit > 0; bit /= 2) {
   int inbr = (i + bit) % B:
   int t = sum[i] + sum[inbr]; __syncthreads();
   sum[i] = t; Syncthreads();
}
}
```
**KORKA REPARATION ADD** 

```
sum_reduce<<1, N>>(d_x);
```
## General picture: CUDA extensions

- $\blacktriangleright$  Type qualifiers:
	- $\blacktriangleright$  global
	- $\blacktriangleright$  device
	- $\blacktriangleright$  shared
	- $\blacktriangleright$  local
	- $\blacktriangleright$  constant
- $\blacktriangleright$  Keywords (threadIdx, blockIdx)
- Intrinsics  $(\_$ syncthreads)
- $\triangleright$  Runtime API (memory, symbol, execution management)

**KORKA REPARATION ADD** 

 $\blacktriangleright$  Function launch

The usual array of language tools exist:

▶ CUBLAS, CUFFT, CUDA LAPACK bindings (commercial)

**KOD KARD KED KED E VOOR** 

- $\triangleright$  CUDA-accelerated libraries (e.g. in Trilinos)
- ▶ Bindings to CUDA from Python, Java, etc

## Hardware picture (G80)

- $\blacktriangleright$  128 processors execute threads
- $\blacktriangleright$  Thread Execution Manager issues threads
- $\triangleright$  Parallel data cache / shared memory per processor
- $\blacktriangleright$  All have access to device memory
	- $\triangleright$  Partitioned into global, constant, texture spaces
	- $\blacktriangleright$  Read-only caches to texture and constant spaces

**KORKA REPARATION ADD** 

### HW thread organization

- $\triangleright$  Single Instruction, Multiple Thread
- $\triangleright$  A warp of threads executes physically in parallel (one warp  $== 32$  parallel threads)
- $\triangleright$  Blocks are partitioned into warps by consecutive thread ID
- $\triangleright$  Best efficiency when all threads in warp do same operation

**KORKA REPARATION ADD** 

 $\triangleright$  Conditional branches reduce parallelism  $\perp$ serially execute all paths taken

#### Memory architecture

 $\triangleright$  Memory divided into 16 banks of 32-byte words

**KOD KARD KED KED E VOOR** 

- $\blacktriangleright$  Each bank services one address per cycle
- $\triangleright$  Conflicting accesses are serialized
- $\triangleright$  Stride 1 (or odd stride): no bank conflicts

#### Batch memory access: coalescing

- $\triangleright$  Coalescing is a coordinated read by half-warp
- Read contiguous region  $(64, 128, \text{ or } 256 \text{ bytes})$
- $\triangleright$  Starting address for region a multiple of region size
- $\blacktriangleright$  Thread k in half-warp accesses element k of blocks

**KORKA REPARATION ADD** 

 $\triangleright$  Not all threads need to participate

### The usual picture

- $\blacktriangleright$  Performance is potentially quite complicated!
	- $\blacktriangleright$  ... and memory is important.
- $\triangleright$  Fortunately, there are profiling tools included
- $\triangleright$  Unfortunately, I have yet to play with them!

**KORKA REPARATION ADD** 

#### Resources

Beside the basic NVidia documentation, see:

 $\blacktriangleright$  [http:](http://developer.nvidia.com/object/cuda_training.html) [//developer.nvidia.com/object/cuda\\_training.html](http://developer.nvidia.com/object/cuda_training.html)

- ▶ <http://courses.ece.illinois.edu/ece498/al/>
- ▶ <http://gpgpu.org/developer>